XCsjaelland-spil\_68\_BMS.project Page 1 of 2 1/31/2023 1:22 PM

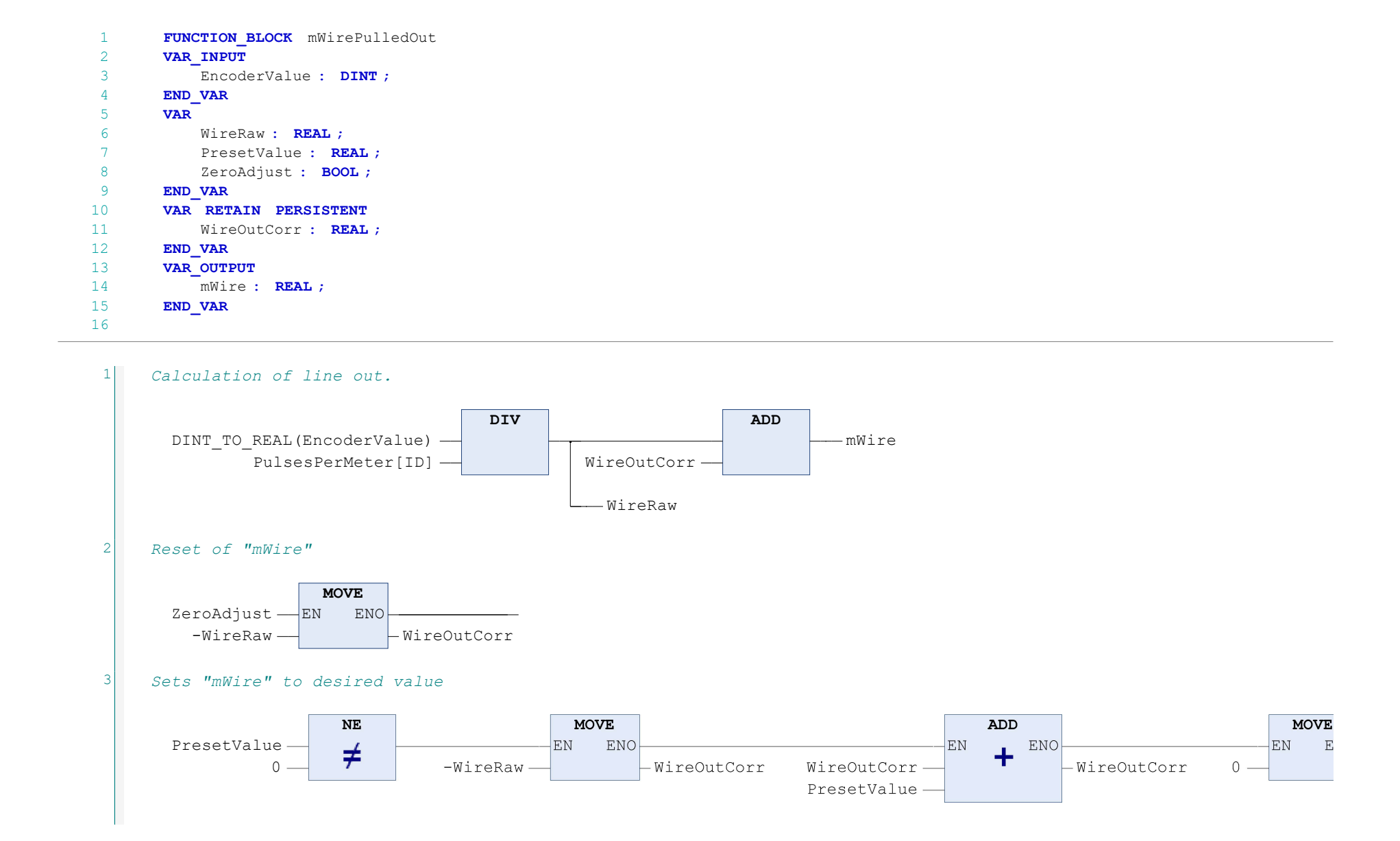

POU: mWirePulledOut

**NO** PresetValue

XCsjaelland-spil\_68\_BMS.project Page 2 of 2 1/31/2023 1:23 PM